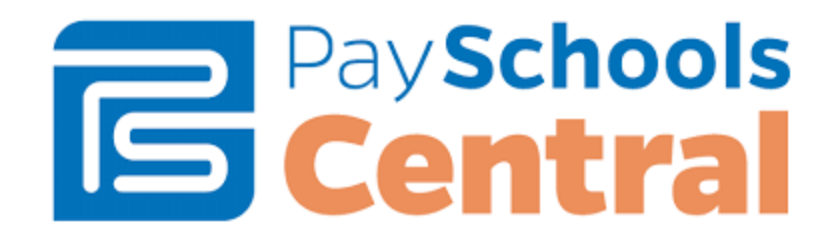

## **Support for Online Payment System**

Web address url: <https://www.payschoolscentral.com>

Note: When creating or accessing your account, please use your child's unique 6 digit Genesis student ID number. For the school district, make sure to choose **Twp of Union BOE**, **NOT** Union Township.

For information on how to contact PaySchools Central, go to <https://payschools.com/payschools-parents/>